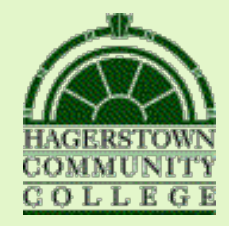

# Literature Online

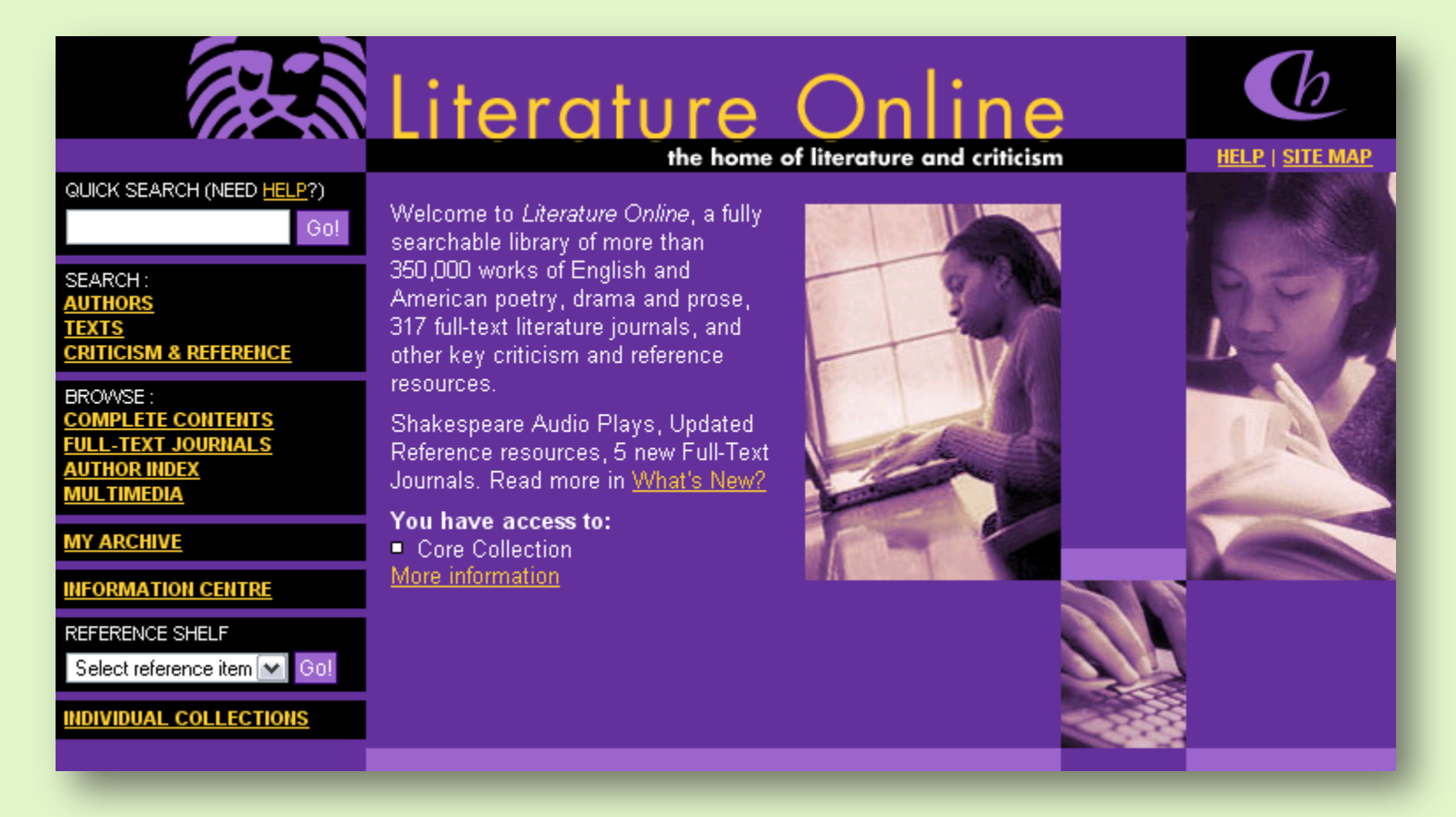

Available through the Brish Library at Hagerstown Community College

## To start your search, select  **Criticism & Reference**

from the menu on the left.

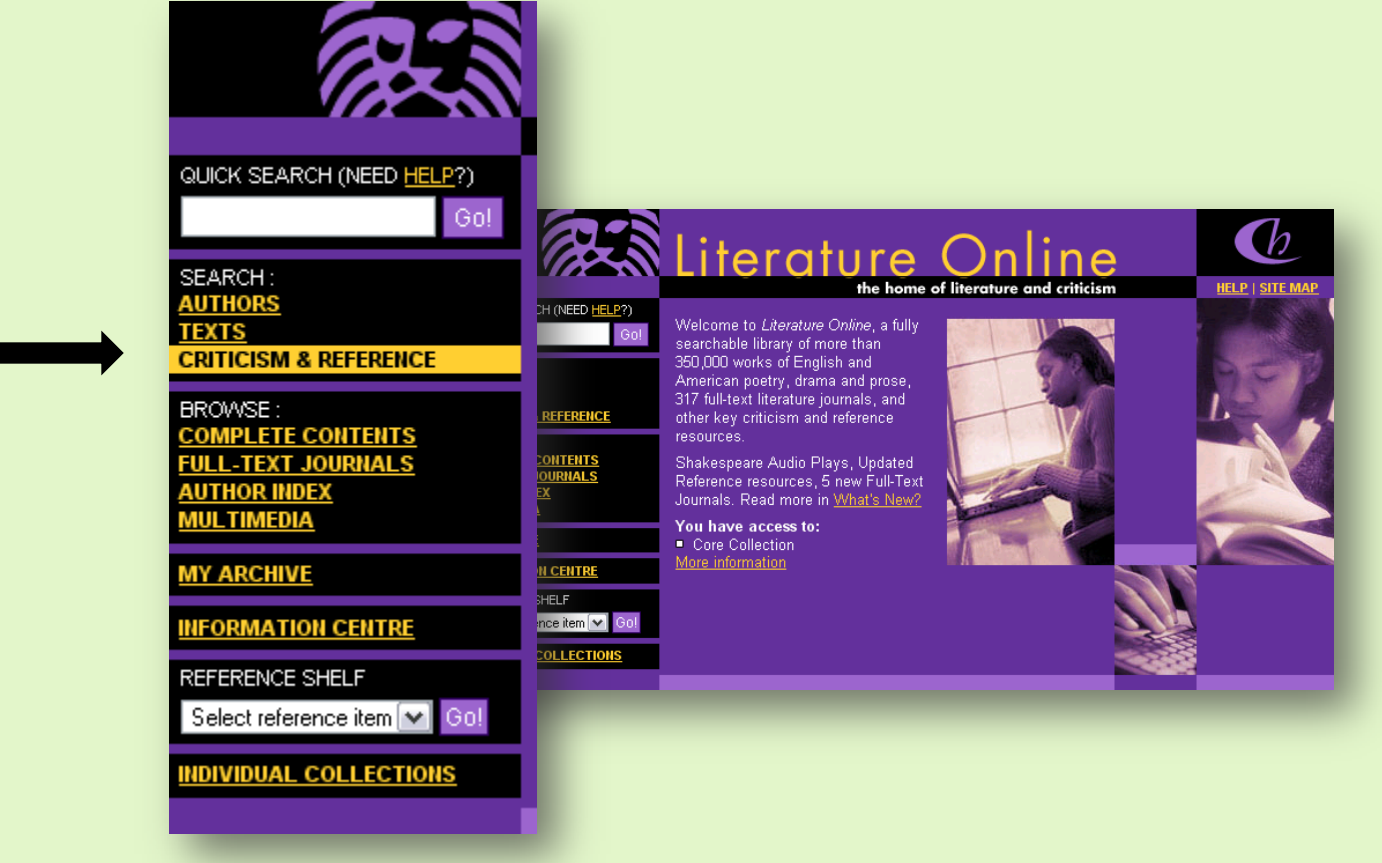

### Enter a title or keyword in the first box, and the author's name in the second box.

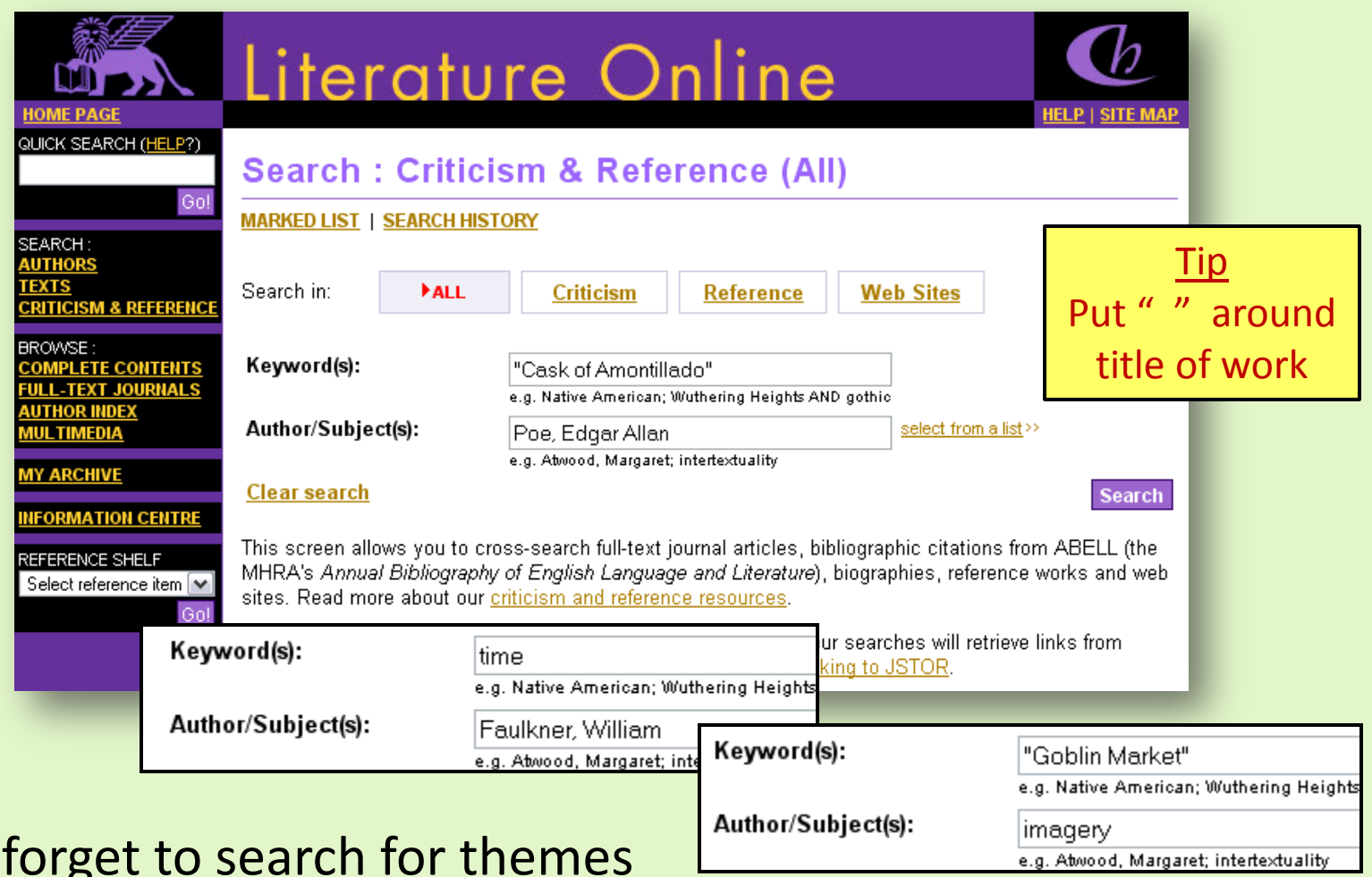

or literary terms used by the author or found within the work.

Don't

### Once you've entered your search terms, click on the **Search** button.

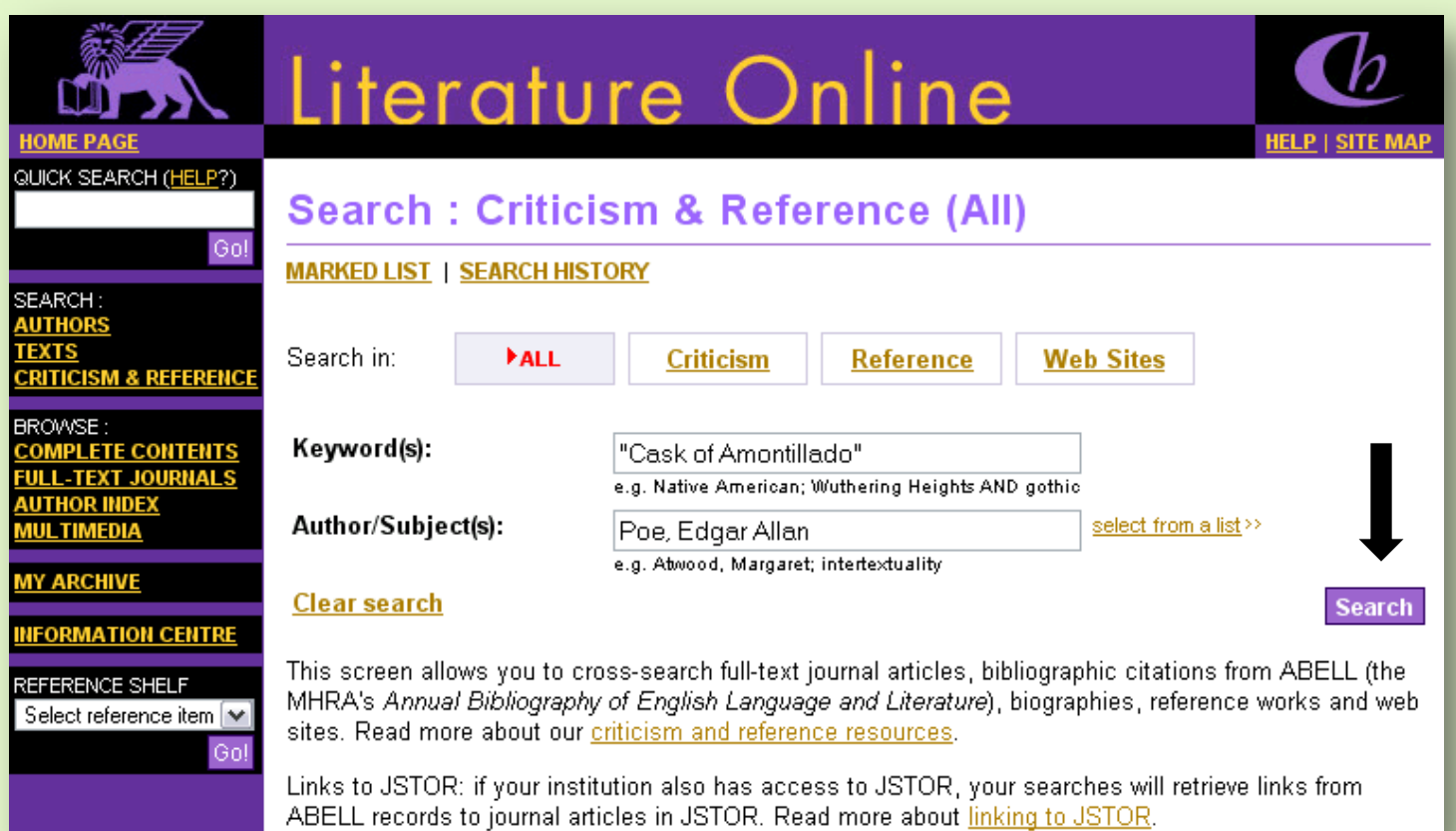

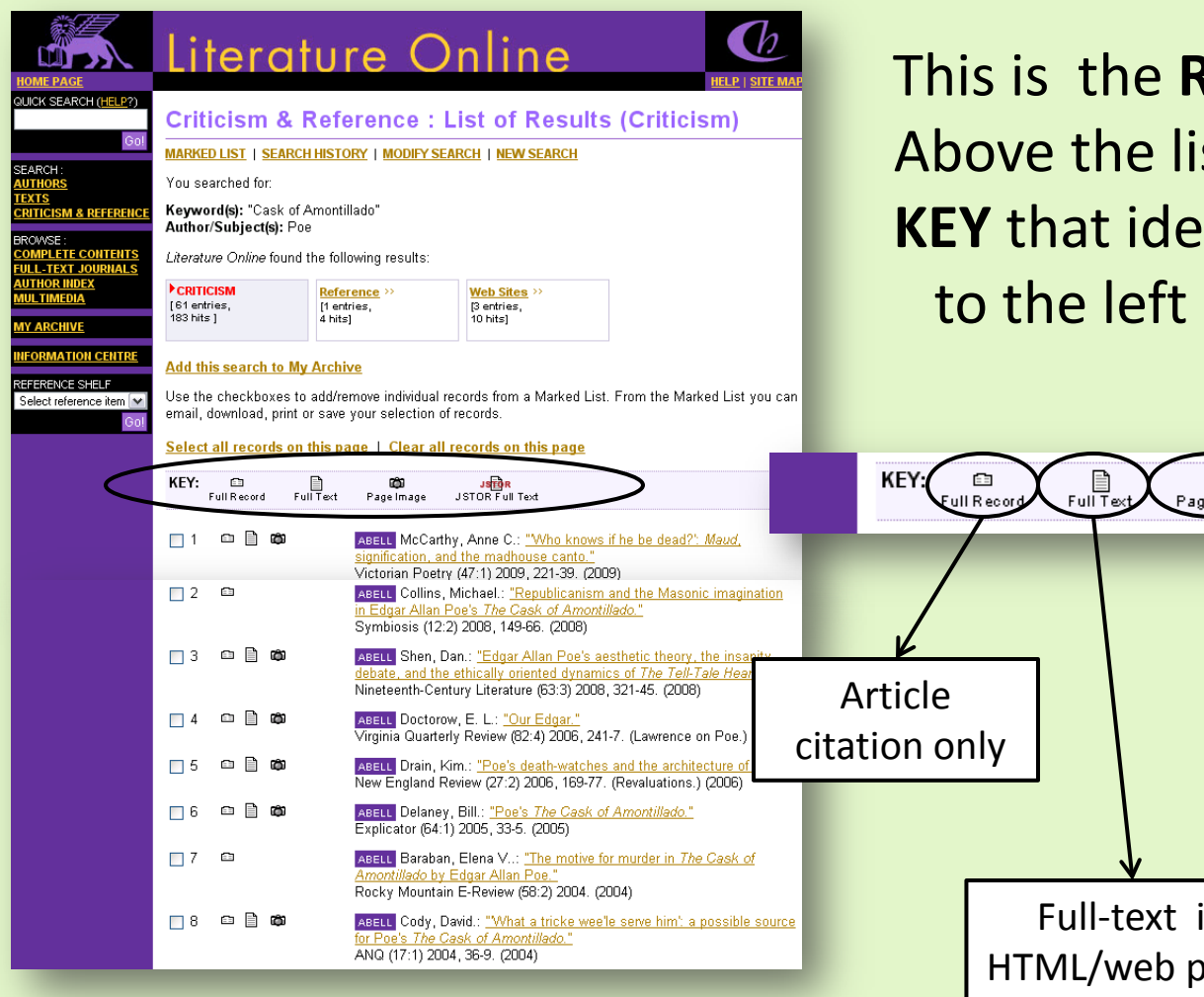

This is the **Results List** page. Above the list of articles is a **KEY** that identifies the icons to the left of each article.

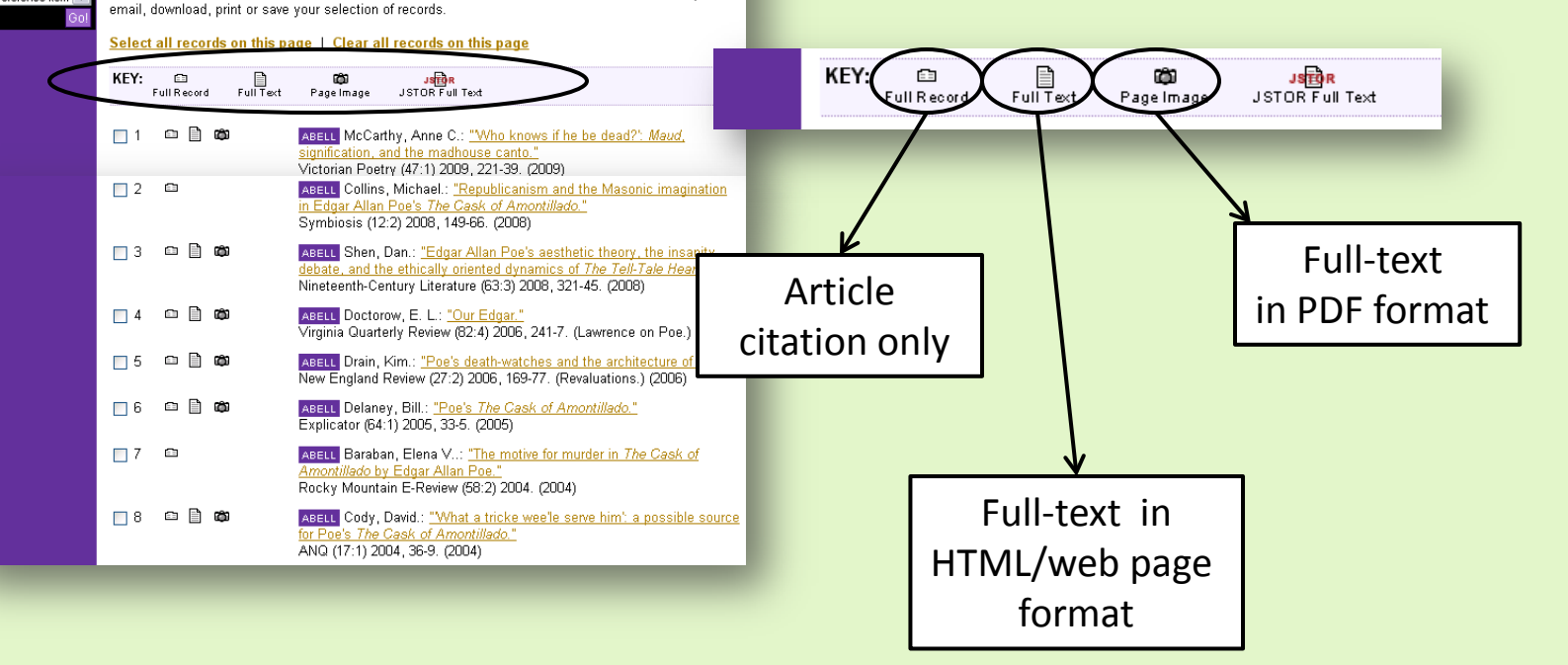

Simply choose the article and pick the type of text you'd like to see.

To see the HTML or web page text for article #6, click on **this** icon.

### Literature Online **ME PAGE** QUICK SEARCH (HELP?) **Criticism & Reference: List of Results (Criticism)** Gol **MARKED LIST | SEARCH HISTORY | MODIFY SEARCH | NEW SEARCH** SEARCH: **AUTHORS** You searched for: **TEXTS** Keyword(s): "Cask of Amontillado" **CRITICISM & REFERENCI** Author/Subject(s): Poe BROWSE :<br><u>COMPLETE CONTENTS</u><br>FULL-TEXT JOURNALS Literature Online found the following results: <u>IUTHOR INDEX</u><br><u>IUL TIMEDIA</u> **ECRITICISM** Reference >> Web Sites  $\gg$ [61 entries.] [1 entries, [3 entries, 183 hits ] 4 hits] 10 hits] **MY ARCHIVE NFORMATION CENTRE Add this search to My Archive** REFERENCE SHELF Use the checkboxes to add/remove individual records from a Marked List. From the Marked List you can Select reference item V email, download, print or save your selection of records. Select all records on this page | Clear all records on this page KEY:  $\Box$  $\bigoplus_{\mathsf{FullText}}$ Ŵ **JSEDR**<br>JSTOR Full Text Full Record Page Image  $\circ$   $\circ$ ABELL McCarthy, Anne C.: "Who knows if he be dead?": Maud,  $\Box$  1 signification, and the madhouse canto." Victorian Poetry (47:1) 2009, 221-39. (2009) ABELL Collins, Michael.: "Republicanism and the Masonic imagination  $\Box$  2  $\Box$ in Edgar Allan Poe's The Cask of Amontillado." Symbiosis (12:2) 2008, 149-66. (2008)  $\Box$  3  $\Box$   $\Box$   $\Box$ ABELL Shen, Dan.: "Edgar Allan Poe's aesthetic theory, the insanity debate, and the ethically oriented dynamics of The Tell-Tale Heart." Nineteenth-Century Literature (63:3) 2008, 321-45. (2008)  $\circ$   $\circ$  $\Box$  4 ABELL Doctorow, E. L.: "Our Edgar." Virginia Quarterly Review (82:4) 2006, 241-7. (Lawrence on Poe.) (2006)  $\circ$   $\circ$ ABELL Drain, Kim.: "Poe's death-watches and the architecture of doubt." П New England Review (27:2) 2006, 169-77. (Revaluations.) (2006) e)  $\Box$  6 ABELL Delaney, Bill.: "Poe's The Cask of Amontillado." Explicator (64:1) 2005, 33-5, (2005).  $\square$ ABELL Baraban, Elena V..: "The motive for murder in The Cask of  $\Box$  7 Amontillado by Edgar Allan Poe." Rocky Mountain E-Review (58:2) 2004. (2004)  $\blacksquare$   $\blacksquare$   $\blacksquare$ ABELL Cody, David.: "What a tricke wee'le serve him': a possible source  $\Box$  8 for Poe's The Cask of Amontillado." ANQ (17:1) 2004, 36-9. (2004).

This page shows the text of the article in HTML or web-page format.

Abstract describing the article

Full text

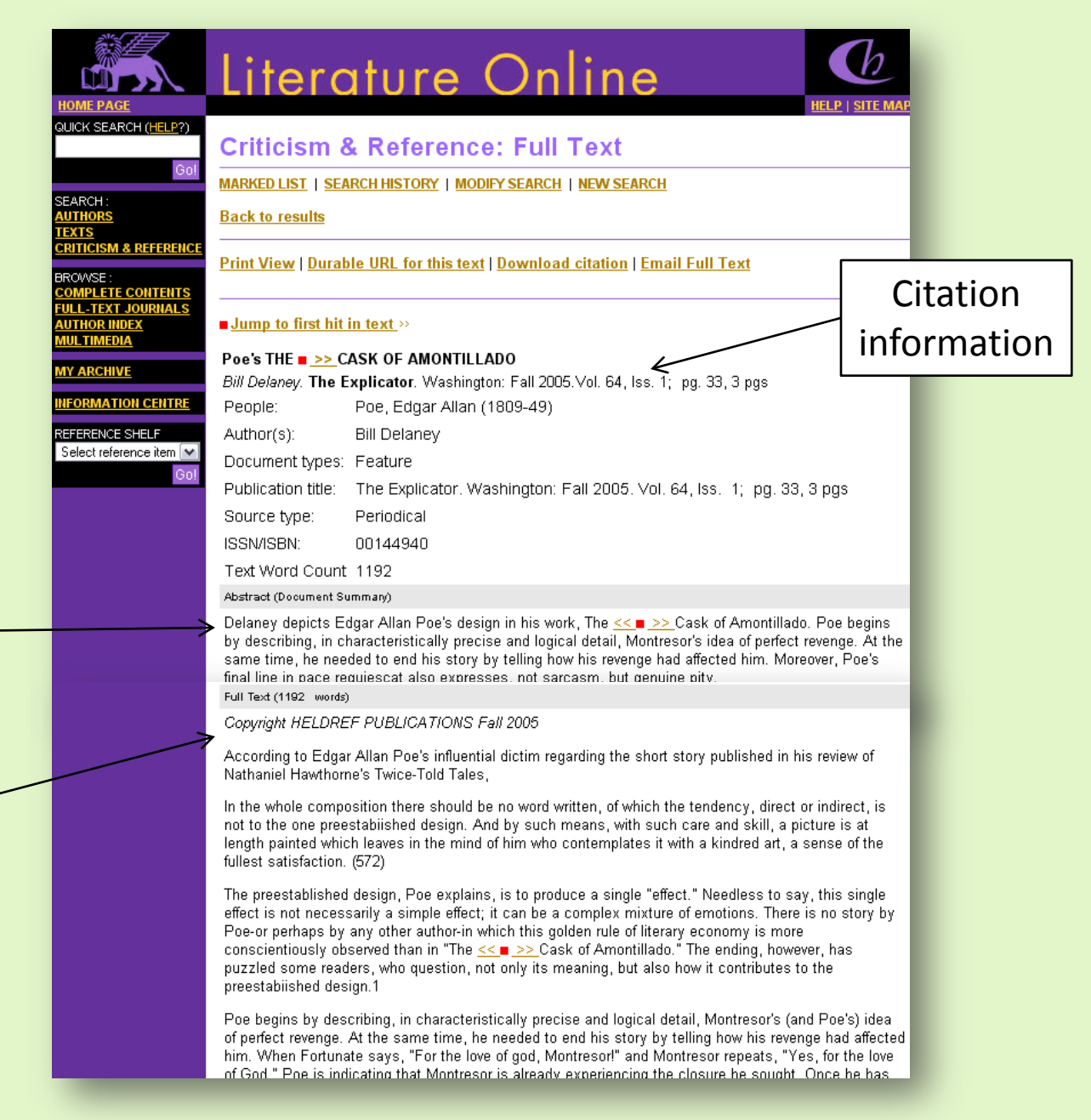

### Use the links at the top of the page to **Print** or return to the **Results List** page.

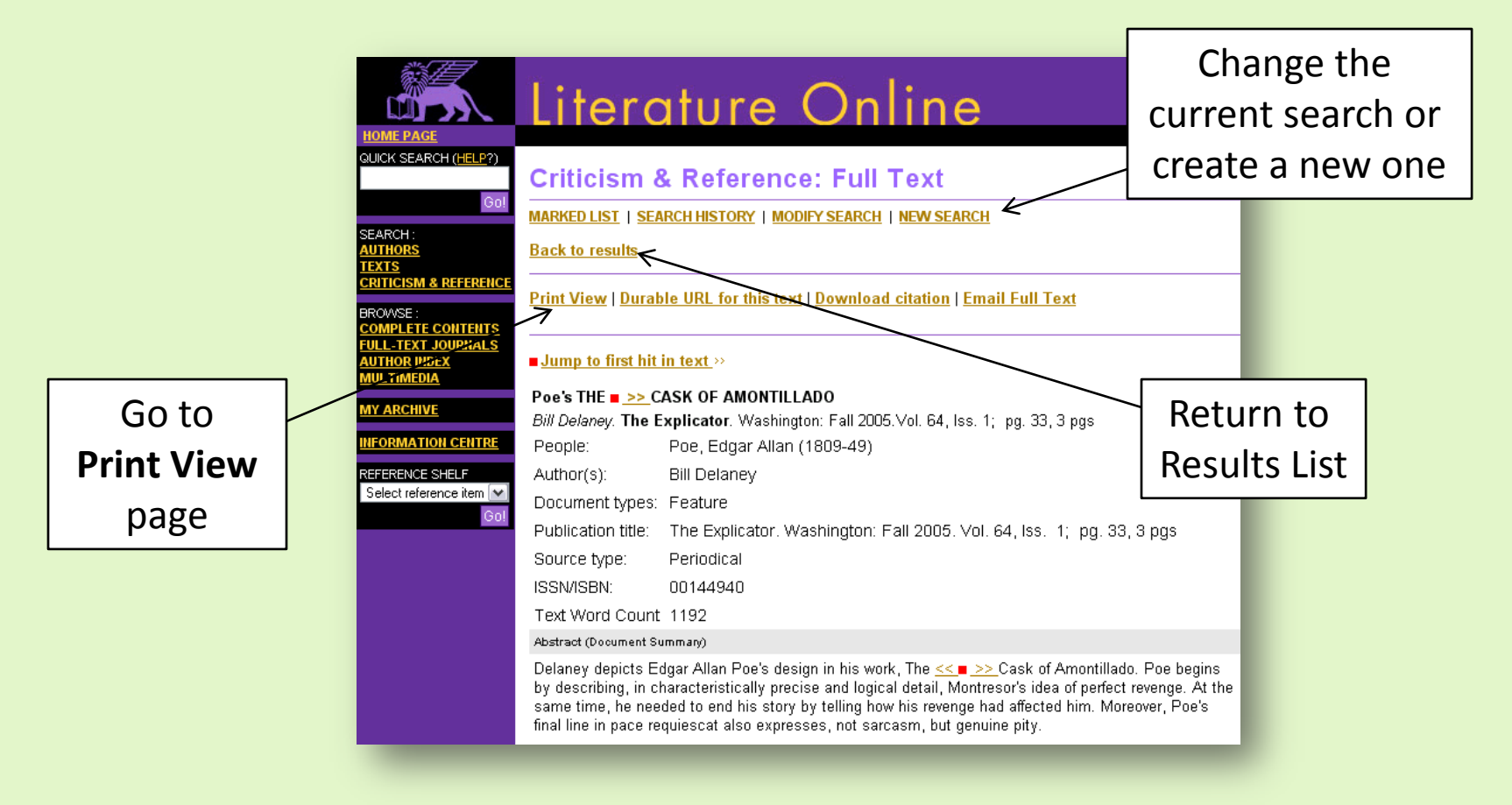

### Click on the purple button to print the article.

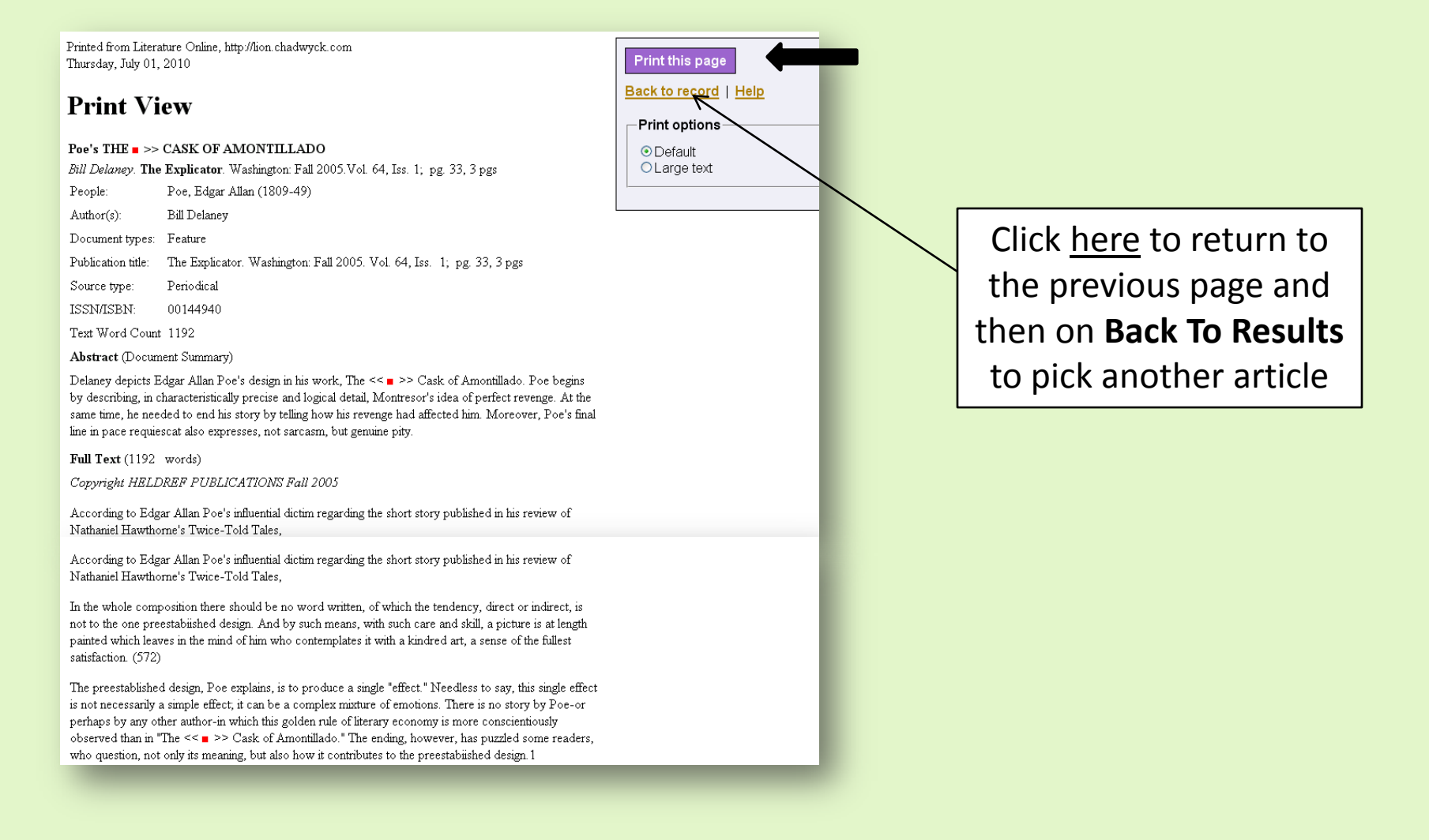

Now, let's look at the other style of Full-text.

QUIC

SEA<br><u>AUT</u><br>TEX<br>CRI

er<br>Col

To see the PDF text for article #6, click on **this** icon.

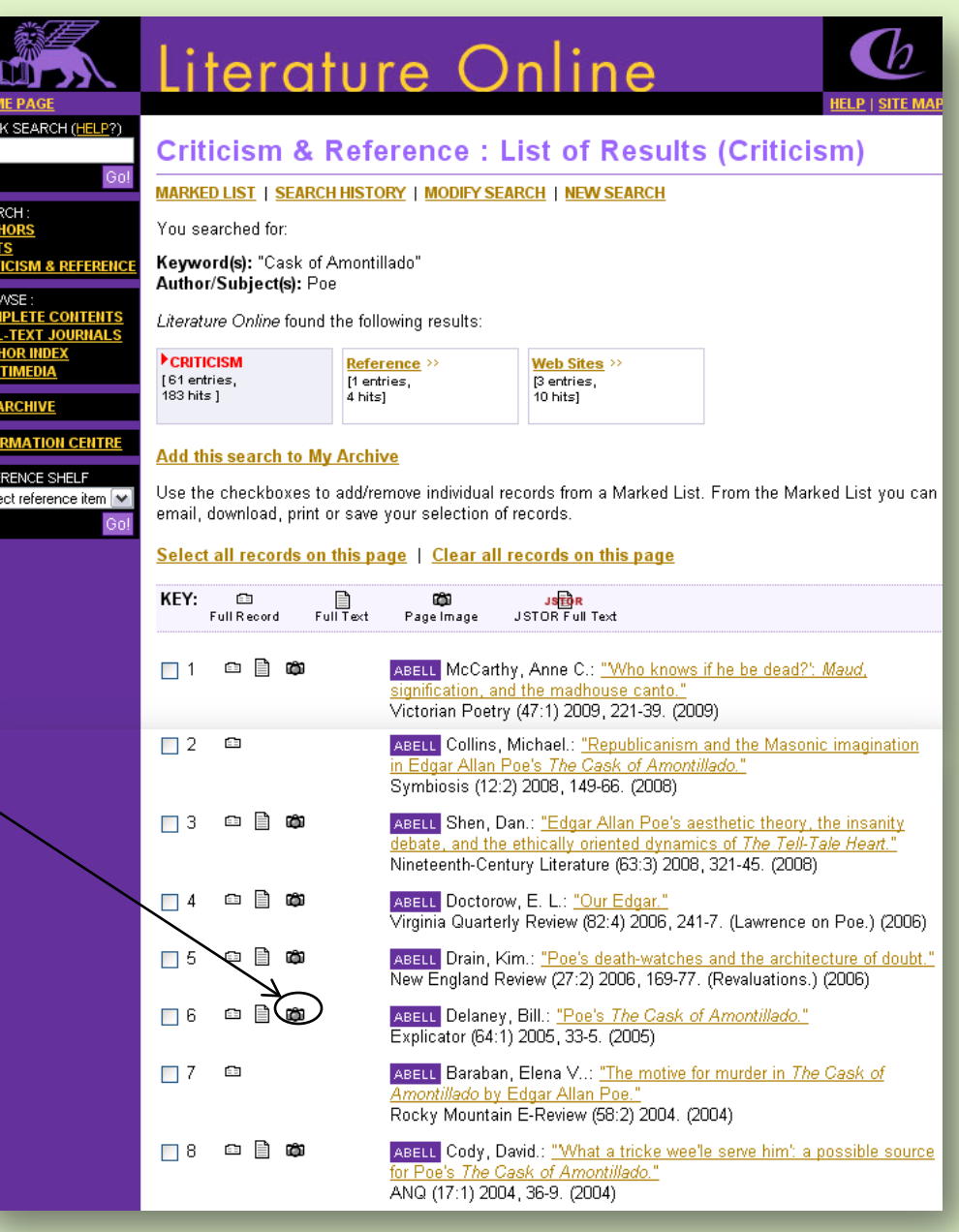

### A new window opens, containing the PDF version of the document.

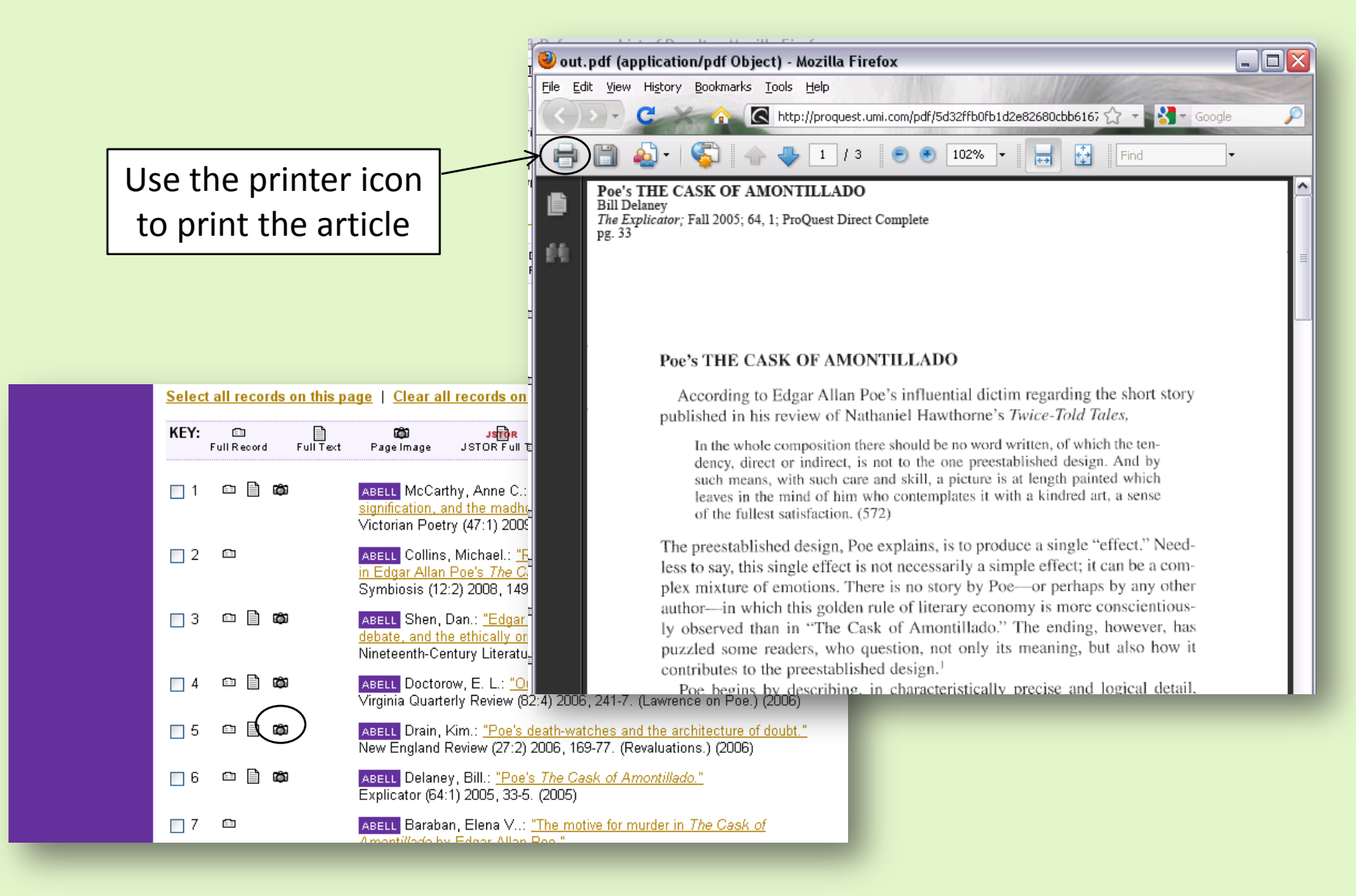

### After printing, close this window and choose another article from the **Results List**.

 $\Box$  1

□ 3

 $\Box$  4

□ 5

 $\Box$  6

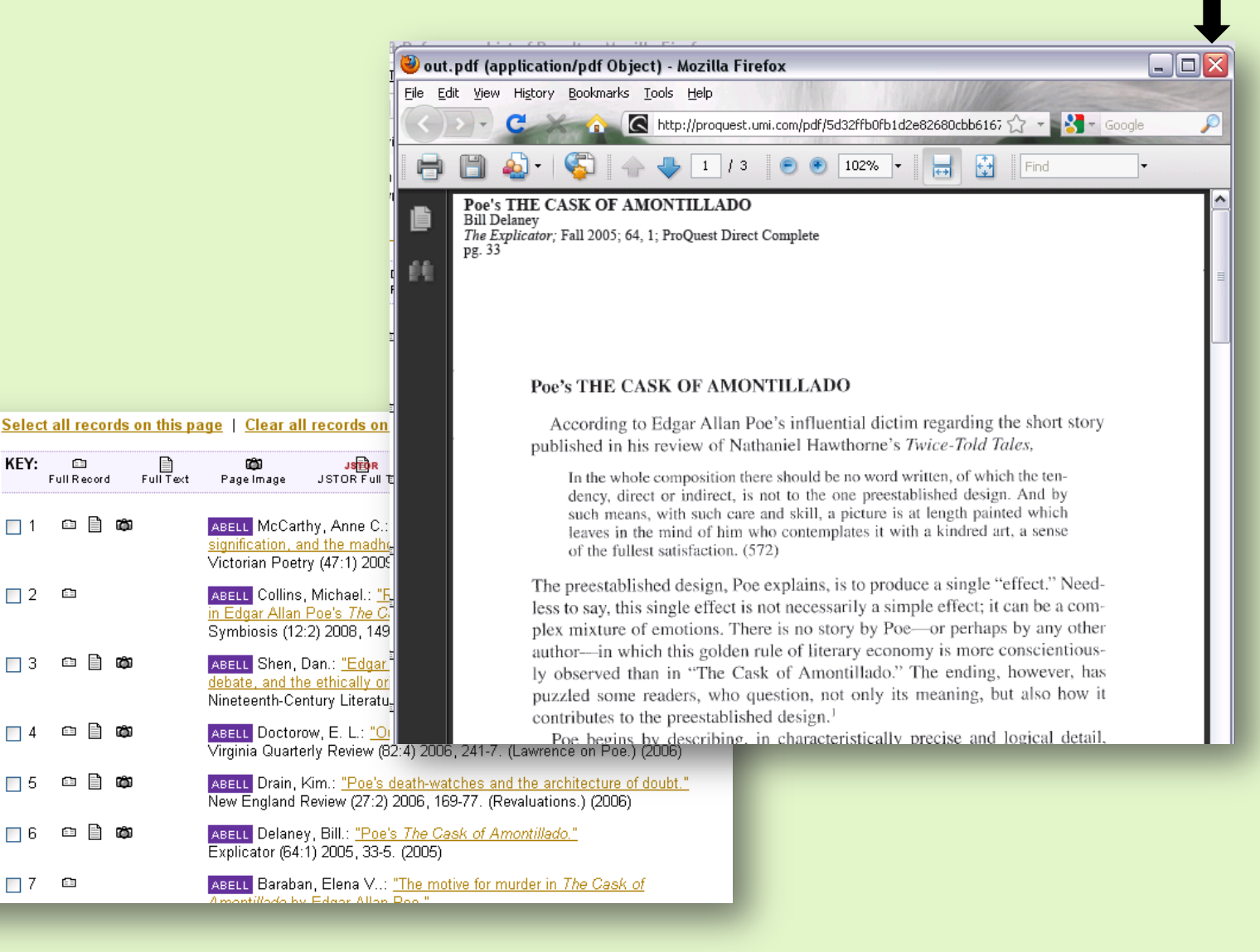